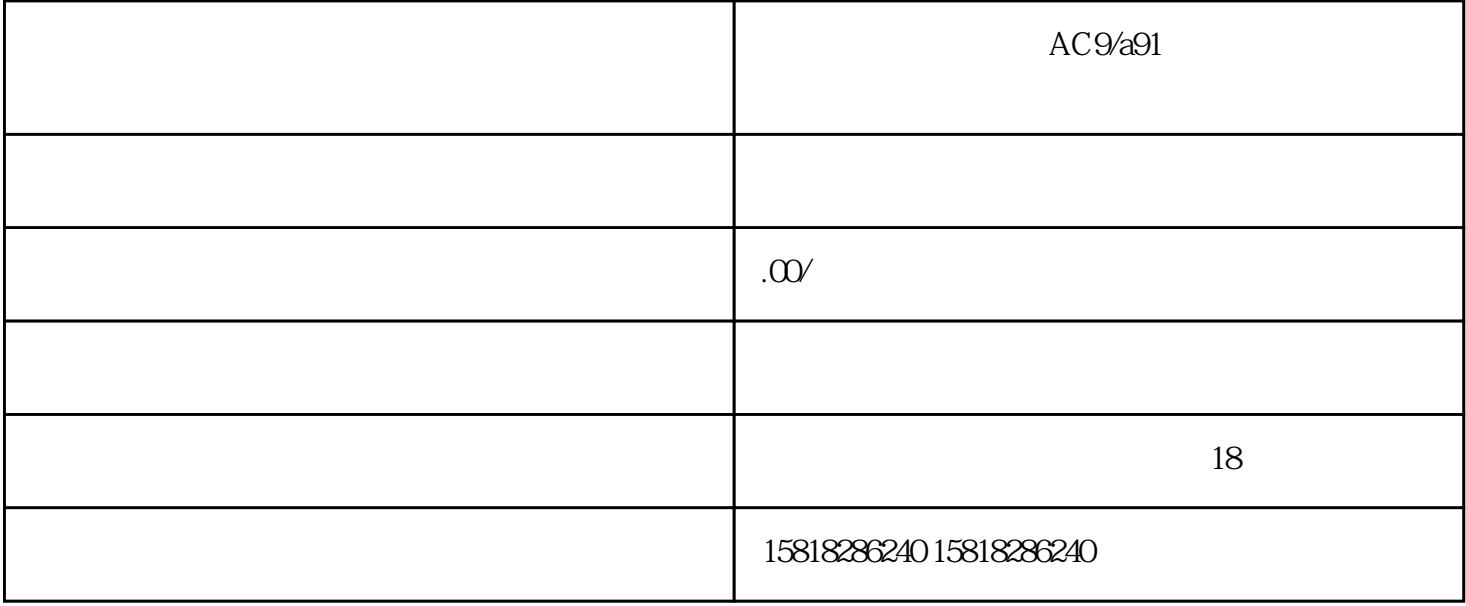

 $AC9/491$   $AC9/491$ 

## $ABB$  is a set of the contract of  $I/O$

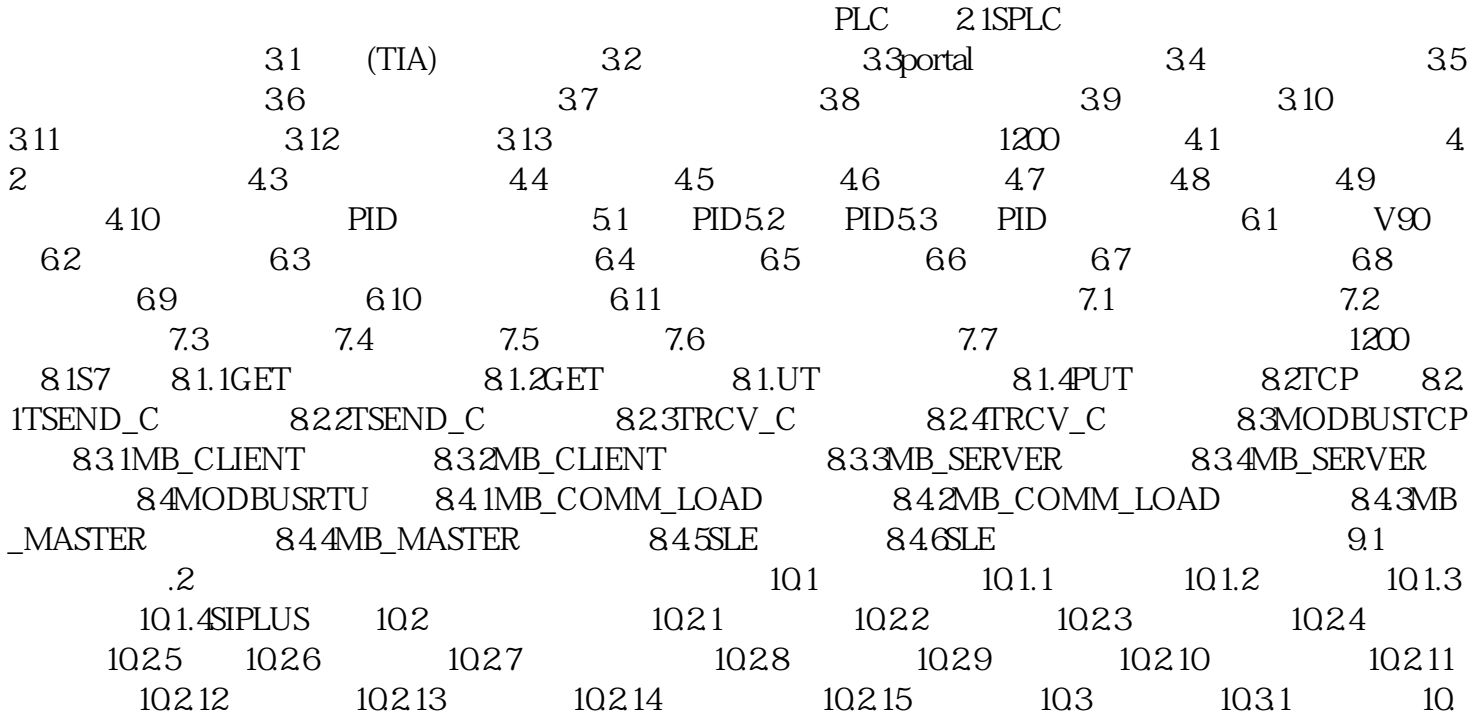

3.2 I/O 10.3.3 10.3.4 I/O 10.3.5 I/O 10.3.6 10.3.7 10.3.8 10.4 10.4.1<br>10.42 .43 .44 .45 .WICC .1wince .2wince<br>.3 .4 .5 .6 .7 .8 .9 .10 1042 . 43 . 44 . 45 . WICC .1wincc 权.3项目管理与通信.4项目属性设置.5计算机属性设置.6画面组态.7变量组态.8报警组态.9变量记录.10脚本  $.11$   $.12$   $.13$   $.14$   $.15$   $.16$ PLC 12.1 12.2 12.3 12.4 12.5  $126$  ABB  $ABB$   $1.ABB$   $2ABB$  $3ABB$   $4ABB$   $4ABB$   $ABB$  $\begin{tabular}{lcccccc} & & & & & \text{dABB} & & & \text{dABB} & & & \text{dABB} & & \text{dABB} & & \text{dAB$  $\frac{3}{4}$ TCP LoadIdentify( )4 MoveAbsj MoveJ MoveL MoveC 5. Second that the state of the state of the state of the state of the state of the state of the state of the state of the state of the state of the state of the state of the state of the state o Set WaitDI SetDO SetGO SetAO Reset 7. waittime 8. 9. 9. 1. TCP 2. ABB RobotStudio 1.Offs 4. RobotStudio 1.Offs Offs Mo veL<br>
Offs MoveC 更改程序,监控更改信号,监控机器人各轴状态,用户管理。3.常用逻辑指令讲解:赋值语句、While、Fo r CompactIf IF Test TPreadNum TPwrite 4. PLC  $5.$  6.  $\alpha$ 7.Profibus TCP 8. 9.焊接实操10.案例利用RelTool进行双边横竖码垛。案例对案例理解编写搬运码垛焊接压铸程序。A.71过  $($  ) example  $1$ .  $2\,\mathrm{SMART} \qquad \qquad 3\,\mathrm{SMART}$ 4. SMART 5. ( )<br>6. T. 2. T. 2. Communication of the street of the street of the street of the street of the street of the street of the street of the street of the street of the street of the street of the street of the st  $6.6$  $2\hspace{1.6cm}3\hspace{1.6cm}4\hspace{1.6cm}5\hspace{1.6cm}1.$  $2 \t3$